## **3 Ambientes de Ensino a Distância baseados na** *web*

#### **3.1. Preliminares**

O termo ensino a distância já é utilizado em Educação há pelo menos um século. Refere-se ao modo de ensino onde aprendizes e professor não estão simultaneamente em um mesmo lugar. Com o advento da Internet, o ensino através da rede mundial de computadores passou a ser considerado como uma forma de educação a distância. O protocolo de comunicação www (*world wide web*) é atualmente um padrão para plataformas de ensino a distância via *web*. Através de um navegador, todo um sistema de referências se torna disponível, permitindo o acesso a conteúdos e a materiais de avaliação.

Há uma tendência de desenvolver ambientes de ensino a distância implementados em formato de páginas de hipertexto. Cada página pode conter objetos de diferentes formatos, mas o que predomina ainda é o formato texto. Textos, imagens, objetos audíveis e imagens animadas podem enriquecer o material de trabalho. Os modos de operação podem ser de dois tipos: síncrono ou assíncrono. No modo síncrono predomina os encontros através do *chat*, uma forma de interlocução baseada em texto, onde os aprendizes e o professor participam de discussões, conectados à rede, mas em lugares distintos. As outras formas são: videoconferência e teleconferência. Na videoconferência as pessoas recebem imagem e voz, na teleconferência apenas a voz é transmitida, com ou sem intermediação da Internet.

Interessa ao presente trabalho os ambientes intermediados pela *web*. São aqui abordados de modo especial os ambientes AulaNet<sup>TM</sup> (veja Lucena, Fuks, Blois, Choren, Assis & Robichez (2000) e (Fuks, 2000)) e TelEduc (veja Rocha, 2002) dado que, no momento, estes são ambientes para os quais há esforços para desenvolvimento de padrões de avaliação, no Brasil.

## 3.2. O AulaNet<sup>™</sup>

Desenvolvido pelo LES - Laboratório de Engenharia de Software da Pontifícia Universidade Católica do Rio de Janeiro, o AulaNet<sup>TM</sup> é um ambiente onde o professor projeta o seu curso dispondo de mecanismos de cooperação, comunicação e coordenação. Escolhidos os instrumentos, o professor pode montar o seu material instrucional e apensá-lo ao ambiente em forma de aulas para disponibilizar aos aprendizes. Trata-se de um ambiente bastante abrangente em funcionalidades e versátil. Ele pode ser utilizado de diversas formas: como servidor de conteúdo e de administração de cursos a distância; como estrutura para treinamento a distância em corporações; como auxiliar ao ensino presencial, etc. adequando-se a muitos tipos de cursos. Dentre os mecanismos síncronos, existe a ferramenta de *chat*, que é utilizada de forma objetiva.

Há no AulaNet<sup>™</sup> mecanismos de debates assíncronos, denominados listas de discussão e grupos de interesse. A lista de discussão é uma lista administrada dentro do próprio ambiente através da qual os participantes podem discutir temas relativos ao curso de forma a conciliar o seu tempo disponível com as demais atividades, profissionais ou pessoais. Textos relativamente longos podem ser colocados nesta lista e são imediatamente disponibilizados aos participantes através do serviço de e-mail. Já os grupos de interesse exigem que o participante visite a parte do ambiente onde os mesmos estão configurados. Os grupos de interesse são úteis para administrar debates assíncronos com temática previamente escolhida. Neste, as interações são armazenadas de modo que fique facilmente visível a quem um participante dirige sua argumentação. A coleção de todas as contribuições a um grupo de interesse é acessível por todos os participantes do mesmo, bastando para isso acessar o ambiente e selecionar a opção adequada.

Há um serviço de "*webliografia"* que aponta os conteúdos na *web* previamente selecionados como parte integrante do material instrucional do curso. Essa funcionalidade coloca o AulaNetTM diretamente conectado a *sites* a ele externos através de simples navegação por um *browser*. o professor não precisa compilar os conteúdos dentro do ambiente AulaNetTM. Basta apontá-los na *webliografia* e o conteúdo estará à mão para os aprendizes.

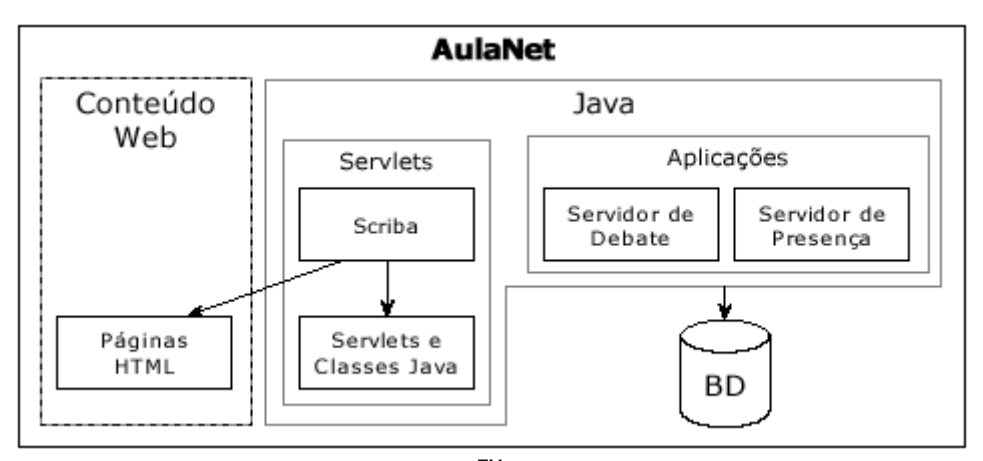

Figura 3.1 Arquitetura geral do AulaNet<sup>™</sup> (versão 3.0).

O projeto do AulaNet<sup>™</sup> está orientado para a aprendizagem a distância segundo o paradigma de Groupware, que prevê a necessidade (e por que não dizer a suficiência) de mecanismos de coordenação, cooperação e comunicação. Promove alta interatividade com os aprendizes e disponibiliza um ambiente fortemente integrado de ferramentas que no seu conjunto é uma excelente metáfora de instrumentos utilizados no sistema de ensino presencial.

Além de outras funcionalidades, o AulaNet<sup>TM</sup> é um servidor de conteúdos robusto. As ferramentas estão bem articuladas e o conjunto oferece conforto ao professor que pode customizar o ambiente selecionando as ferramentas segundo sua necessidade.

O AulaNet<sup>TM</sup> está organizado conforme a Figura 3.1. Um dos componentes é o servidor de conteúdos, implementados de modo que o acesso é facilmente efetuado utilizando as facilidades de um *browser* padrão de navegação na *web*.

O conjunto de informações é apresentado em páginas HTML dentro do ambiente e há também a possibilidade de remeter o aprendiz a um *site* específico para acesso ao material acoplado ao curso. O sistema é codificado em Java, contendo dois componentes: um *servlet* e um conjunto de aplicações composto por um servidor de debate e por um servidor de presença. Uma base de dados em Access implementa fisicamente o AulaNet<sup>TM</sup>.

78

#### **3.2.1. Uma visão geral das ferramentas do AulaNetTM**

O AulaNet<sup>TM</sup> está organizado em componentes bem definidos dentro do padrão CSCW - *Computer Supported* Cooperative *Work* utilizando o conceito de *Groupware*. Desse modo o AulaNet<sup>TM</sup> favorece o trabalho cooperativo, provendo instrumental robusto e eficaz para o trabalho de Instrução Baseada na *Web*.

Segundo ( Fuks, H; Gerosa, M.A; Pimentel, M.G.; Raposo, A. B; Mitchell, L.H.R.G & Lucena, C.J.P , 2003), o *groupware* é melhor implementado utilizando uma arquitetura baseada em componentes. Os autores optaram por implementar a versão recente do AulaNet<sup>™</sup> em Java usando o padrão de arquitetura baseado em J2EE. Nesta mesma referencia encontra-se citada a utilização do Scriba como linguagem de acesso a um banco de dados via *gateway* JDBC-ODBC.

A figura 3.2. extraída de (Fuks, H; Gerosa, M.A; Pimentel, M.G.; Raposo, A. B; Mitchell, L.H.R.G & Lucena, C.J.P , 2003), apresenta a arquitetura da versão 3.0 do  $AulaNet^{TM}$ .

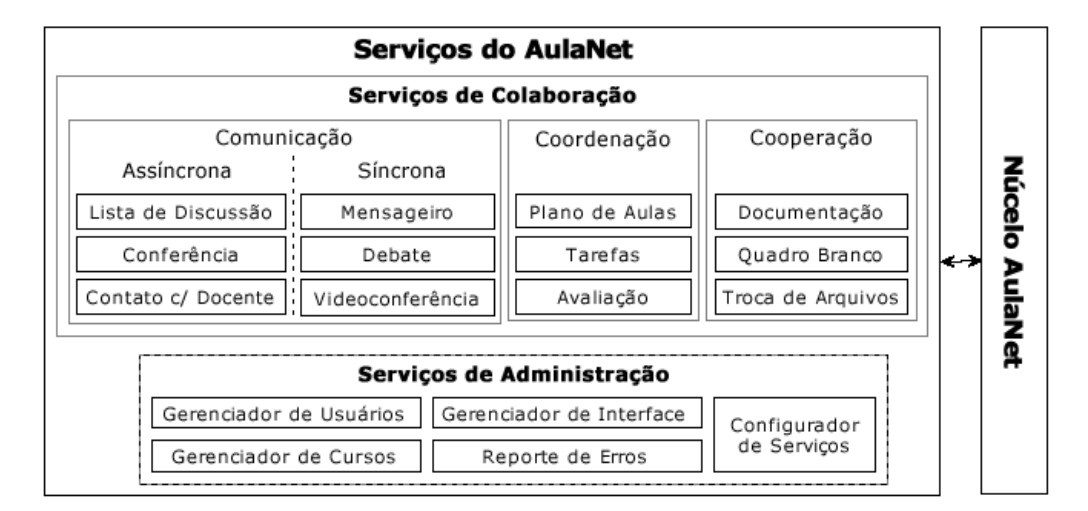

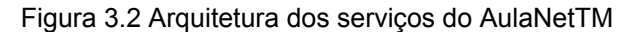

Tal como concebido o AulaNet<sup>TM</sup> em sua nova versão apresenta inovações importantes. Dentre elas um serviço de videoconferência e um módulo de Avaliação. A arquitetura revela a concepção baseada em groupware, fortemente integrada proporcionando robustez e integridade significativa devido ao *design* baseado em componentes e ao critério de projeto baseado em acoplamento.

Todo o trabalho de aprendizagem pode e deve ser efetuado dentro do ambiente. Caso o aprendiz queira poderá pode receber o seu correio eletrônico através de um provedor de e-mail de sua escolha. Os demais instrumentos são exclusivos do ambiente. Para acessá-los o aprendiz deve estar autorizado para tal. Essa autorização é representada por uma inscrição no ambiente e na matrícula em um ou mais cursos no mesmo.

Através do AulaNet<sup>™</sup> pode-se ter uma administração segura do ensino em todas as suas nuances, exceção feita à certificação. Esta deve prever ações presenciais à distância por instituição credenciada para tal. A garantia de que uma prova está sendo realizada por quem efetivamente deve fazê-la exige a identificação do usuário feita por pessoa certificada através de um ponto de presença à distância. Note-se que nenhum outro ambiente garante a certificação. Assume-se que cabe ao aprendiz demonstrar motivação e interesse no aprendizado. O paradigma fundamental é que o aprendiz está utilizando o ambiente para efetivamente aprender.

## **3.2.2. Avaliação no AulaNetTM**

Na primeira versão do AulaNet<sup>™</sup> foi disponibilizada uma customização do Quest de (Noya, 1998). Desde a primeira versão até os dias de hoje, o tema da avaliação tem sido uma constante e muitos são os debates visando o aperfeiçoamento das ferramentas de avaliação. O presente trabalho também representa um esforço para a evolução do módulo de avaliação do AulaNet<sup>TM</sup>.

Outros autores também têm dado importantes contribuições. Há dois caminhos a serem trilhados. Um sistema de avaliação de conhecimentos adquiridos, requer que se possa administrar diversos tipos de instrumentos de avaliação. O AulaNetTM tem instrumentos que estimulam o aprendizado cooperativo. Não é bastante, portanto, que se tenha como única opção para avaliação a aplicação de instrumentos de avaliação de aprendizagem individual. Há ainda que se considerar que o aprender em conjunto exige uma postura positiva do aprendiz em relação ao professor e aos demais colegas. No aprendizado cooperativo o aprender acontece de modo construtivo.

O AulaNet<sup>™</sup> não foi construído para ser uma simples metáfora do ensino presencial convencional. Ele permite o aprendizado no tempo. Aprendizes caminham juntos guiados por um "andarilho mais experiente no assunto". O professor "desce do tablado" e caminha junto com os aprendizes. A função de avaliação ganha outras "cores e sabores" e, com isso, também ganha alta complexidade. Um modelo cartesiano, do tipo escalar, que resulta num número para estimar a aprendizagem efetiva de um aprendiz não é mais suficiente. É preciso estimar a qualidade da caminhada, o comportamento do aprendiz enquanto caminha, o quanto o aprendiz ganha ao construir cooperativamente o conhecimento. Se o ambiente oferece ferramentas inovadoras, também é preciso inovar na avaliação.

Quanto à parte de avaliação individual de conteúdo, há um relativo consenso de que provas, testes, trabalhos e exercícios constituem uma base clássica para a avaliação. Neste domínio, tanto as questões de múltipla escolha do tipo cinco opções de resposta, ou do tipo verdadeiro/falso ou ainda completar lacunas com opções oferecidas predominam no exercício do processo de ensino a distância. Ainda, podem ser oferecidas questões discursivas, a serem avaliadas por um avaliador humano. Este aspecto da avaliação já está, pode-se dizer, padronizado. O que surgiu com o uso do AulaNet<sup>™</sup> e não possui ainda uma solução padronizada é a questão de como avaliar trabalhos em conjunto, "*on-fly*" e "*off-line*" isto é, enquanto está acontecendo o processo e também após o evento.

Algumas contribuições já estão surgindo. (Pimentel, Fuks e Lucena, 2003) apresentam um modelo de avaliação para *chat*, baseado na qualidade do desempenho do aprendiz. Neste modelo, um *chat* é avaliado levando em consideração uma relativa não linearidade. Os autores percebem que a qualidade da participação de um aprendiz não é necessariamente definida pela quantidade das mensagens de uns ou pela "laconicidade" de outros.

Os autores estabelecem três tipos de avaliação: a) em função da quantidade absoluta de mensagens; b) em função da qualidade relativa de mensagens e; c) em função da quantidade ponderada de mensagens. Trata-se de um processo de avaliação "*a posteriori*", isto é, após o *chat* ser realizado. A qualidade de cada mensagem é avaliada por inspeção do avaliador que, para cada uma mensagem, deve atribuir um valor dentre os possíveis em uma escala disponível numa interface construída para dar ao avaliador

um instrumento de apoio ao processo de avaliar. Ao final um grau é computado e oferecido ao aprendiz como resultado da avaliação, segundo um dos critérios descritos acima. Uma questão ainda a considerar é que cada *chat* é um *chat*, onde os aprendizes comparecem com um determinado estado de espírito, com uma determinada disposição e isso claramente influencia o discurso deles.

Os três tipos de base de avaliação acima representam projeções do desempenho do aprendiz, num dado momento do tempo, segundo um dado estado de consciência. Sem dúvida alguma os critérios propostos constituem um modo de avaliar um *chat*. Os estudos continuam e os pontos referentes ao custo da operação de avaliar frase a frase, bem como critérios para escolher qual o tipo de avaliação que será utilizada produzirão em breve novas contribuições ao AulaNet<sup>™</sup>.

(Mitchell, Fuks e Lucena, 2003) apresentam um modelo de competências para avaliação de aprendizes em avaliação formativa e continuada que pode ser utilizado com base de avaliação em ambientes de ensino a distância.

Outros instrumentos de trabalhos cooperativos também são alvo para o desenvolvimento de sistemas eficazes de avaliação. Avaliar a participação de grupos em fóruns, seminários, painéis, monografias, etc. ainda é um desafio a ser vencido. É necessária a construção de bons modelos e boas interfaces para avaliação da aprendizagem em grupos através destes instrumentos.

#### **3.3. O TelEduc**

Desenvolvido n Núcleo de Informática Educativa – NIED da Universidade Estadual de Campinas, o TelEduc se constitui numa alternativa interessante para instalação e execução de cursos à distância. Diferentemente do AulaNet<sup>TM</sup>, o TelEduc mais se assemelha a um conjunto de ferramentas à disposição do professor (no ambiente é denominado Formador), com liberdade para utilizá-las de forma independente.

Conforme Rocha & col. (2002), p. 6, "*o TelEduc apresenta características que o diferenciam dos demais ambientes para educação a distância disponíveis no mercado*  *como: a facilidade de uso por pessoas não especialistas em computação, flexibilidade quanto ao modo de utilização e um conjunto enxuto de funcionalidades*".

Uma visão das ferramentas do TelEduc é dada na figura 3.3. Constitui-se de um núcleo central de Atividades, e de três outros módulos destinados à administração do curso.

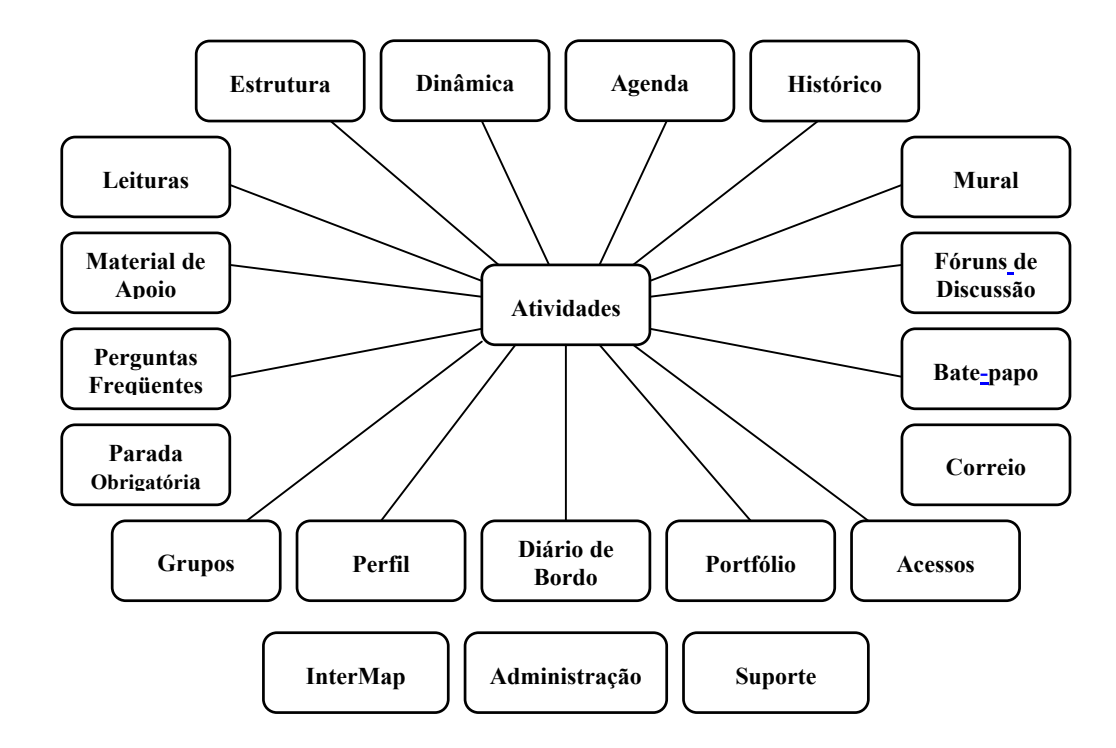

Figura 3.3 Arquitetura do TelEduc.

No TelEduc observa-se uma preocupação em dar visibilidade aos participantes, uns para os outros, notável através de ferramentas que contabilizam participações, visitas, números de mensagens, etc. Há gráficos onde é possível notar quem mandou mensagem para quem, criando assim um caleidoscópio de informações, que podem ser consideradas meta-informações para os participantes, por abrir possibilidades para que, além de compartilhar conteúdos, cada participante estabeleça um juízo sobre o outro. Nesse ponto, o ambiente difere dos demais, assumindo um caráter inovador e interessante, porque busca dar ao participante condição de estabelecer uma idéia acerca do outro e de seu desempenho, tanto pessoal quanto de demonstração de conhecimento de domínio.

Tal como concebido, o ambiente é melhor utilizado se o formador estiver familiarizado com a metodologia de aprendizagem guiada por problemas. A gestão das aulas e demais informações é de responsabilidade do formador que detém o privilégio de também avaliar os aprendizes. É um ambiente construído para que cada ferramenta possa ser utilizada articuladamente às demais, não exigindo do formador que ele tenha conhecimento profundo das técnicas da computação. Procura ser uma metáfora do que acontece num processo de ensino do tipo convencional. As ferramentas se complementam e oferece um "*folding*" para uso das estratégias de aprendizagem guiada por problemas, com forte apoio na interação entre os aprendizes.

Como já dito, o foco principal é dar visibilidade a todos sobre o que está se passando com cada um. Bem utilizado, o ambiente favorece a interatividade e a produção de conhecimento contextualizado, não deixando margem a divagações e digressões indesejáveis. Contudo, como o processo depende sobremaneira da interatividade dos aprendizes, requer-se que estes tenham um grau de maturidade compatível com o grau de liberdade permitido por um tal ambiente.

### **3.2.1. Breve descrição das ferramentas do TelEduc**

O conjunto de ferramentas disponibilizado pode ser configurado pelo formador que opta por usar todas ou parte do conjunto, conforme seu projeto de ensino.

Há ferramentas de comunicação, de coordenação e de cooperação, segundo um critério de *design* do tipo conjunto de ferramentas customizadas e articuladas pelo formador responsável pelo curso.

As ferramentas: Estrutura, Dinâmica, Agenda e Histórico são mecanismos de coordenação. As ferramentas Leituras, Material de Apoio e Perguntas Freqüentes tem função de oferecer material para estudo e orientação dos trabalhos.

Como mecanismos de comunicação estão disponibilizadas ferramentas de interação síncrona ou assíncrona típicas de vários sistemas de Instrução Baseada na *Web*. São elas: Fóruns, Correio Eletrônico, Mural e Bate-papo (*Chat*).

As ferramentas que permitem visibilidade dos participantes são: Grupos, Perfil, Diário de Bordo, Portfólio e Acessos. Esse elenco é disponível neste ambiente e dá um

toque diferencial importante. Permite compartilhamento de material entre aprendizes. Permite que cada aprendiz tenha uma noção da posição e da dinâmica de trabalho dos demais e promove forte interatividade entre os mesmos.

Existem ainda ferramentas de caráter administrativo: Administração e Suporte. Uma delas, o Intermap, é bastante interessante. Sua funcionalidade é, em poucas palavras, prover um elenco de possibilidades de visão do desempenho dos aprendizes. Há uma interface exclusiva do formador (que no ambiente é denominado Formador) e uma interface para os aprendizes. Por inspeção das informações disponibilizadas pelo InterMap é possível estabelecer um juízo de valor sobre o desempenho em aprendizagem de cada aprendiz e atribuir um grau final a cada um.

Nota-se uma riqueza de opções no projeto do InterMap, mas ainda não se pode deduzir qual visão, dentre as disponíveis, é melhor para que tipo de curso ou ainda qual atividade. A maioria das ferramentas é de natureza estatística e descritiva. Outras são construídas para melhorar a visibilidade da participação dos aprendizes em interação. Esse é o caso do mapa de mensagens dirigidas. A interface é do tipo grafo onde cada nó representa um aprendiz ou formador e há um nó indicando que determinada mensagem foi enviada em broadcast para todos os participantes da atividade Quando uma mensagem é trocada entre duas entidades do sistema, um arco é construído ligando os dois nós que os representam. Ao ser selecionado um nó, as arestas ligadas a ele ficam na cor vermelha, facilitando a visão de quais outros participantes interagiram com o escolhido. Uma outra interface, em formato matricial informa a quantidade de mensagens enviadas. Há uma cor para cada intervalo de quantidade de mensagens. Não há referência sobre se é avaliada a qualidade de cada mensagem.

Claro é que, respeitado o projeto de cada interface, o Formador-avaliador poderá contar com elementos informativos importantes para estabelecer seu juízo de valor sobre a participação do aprendiz.

O TelEduc é um ambiente de ensino a distância com características de servidor de conteúdos. Suporta a metodologia da aprendizagem contextualizada, guiada por atividades (inclusive por problemas-desafios), que permite cooperatividade e igualmente contempla a metodologia de aprendizagem centrada no aprendiz, o que o torna um ambiente competitivo em termos de opção para o mercado de ensino a

distância. Uma descrição detalhada do ambiente pode ser encontrada em (Rocha & col., 2002).

#### **3.2.2. Avaliação no TelEduc**

A inclusão de ferramentas que promovem visibilidade ao trabalho do aprendiz demonstra claramente que o ambiente favorece que a avaliação seja feita por um avaliador humano.

Essa abordagem também favorece a auto-avaliação pelo aprendiz. Se por um lado, oferece um grau de liberdade ao Formador, também lhe oferece um trabalho considerável para estabelecer a avaliação.

Seguindo uma tendência que é a de oferecer ao Formador elementos para facilitar o trabalho da avaliação, o grupo de pesquisa da Unicamp está trabalhando em soluções para melhorar o módulo de apoio à avaliação no TelEduc.

(Ferreira, Otsuka e Rocha, 2003) apresentam uma solução para avaliação formativa no TelEduc. O conceito de avaliação utilizado, avaliação formativa, exige que se registre no sistema diversas informações ao longo dos trabalhos exigidos por um curso no ambiente. Utilizando as ferramentas de estatísticas, a avaliação é realizada em vários momentos, chamados pontos de parada, e um registro é feito para cada uma. Ao final um relatório de desempenho é oferecido e uma lista de notas é publicada.

Nota-se que, no trabalho das autoras, toda a coordenação, agendamento e oferta de avaliações está ao encargo do Formador. Ainda, a possibilidade de consultas aos registros, por parte dos aprendizes, pode auxiliar na reflexão ou mudança de atitude do aprendiz durante o decorrer do curso.

# **3.4. O escopo do AulaNetTM e o escopo do TelEduc**

. Nota-se que tanto o AulaNet<sup>™</sup> quanto o TelEduc têm um núcleo comum, que contempla todas as funcionalidades do serviço de provimento de conteúdo. As principais diferenças ficam por conta da concepção de projeto. Enquanto no AulaNet<sup>™</sup> tipicamente se adota uma política de integração de componentes, no TelEduc opta por uma articulação mais flexível. O AulaNet<sup>™</sup> dispõe de um serviço bastante robusto de avaliação, por outro lado o TelEduc investe na visibilidade do desempenho dos participantes.

Ambos os ambientes permitem que o formador tenha o privilégio de gerir todas as ferramentas do ambiente, exceção daquelas exclusivas de suporte computacional que cabem ao Administrador. É uma exceção oportuna dado que não se exige do formador conhecimentos diversos daqueles do seu domínio de especialidade.

O paradigma comum é o que ambas tem fulcro no processo de aprendizagem cooperativa. Há diferenças peculiares que tornam ambos os ambientes atrativos para o EAD. Enfim, são duas propostas interessantes, funcionalmente adequadas e construídas para atender aos requisitos da pedagogia moderna.